# **Application: gvSIG desktop - gvSIG bugs #4995**

## **Añadir capa. Persistencia de última carpeta**

02/19/2019 08:20 AM - Álvaro Anguix

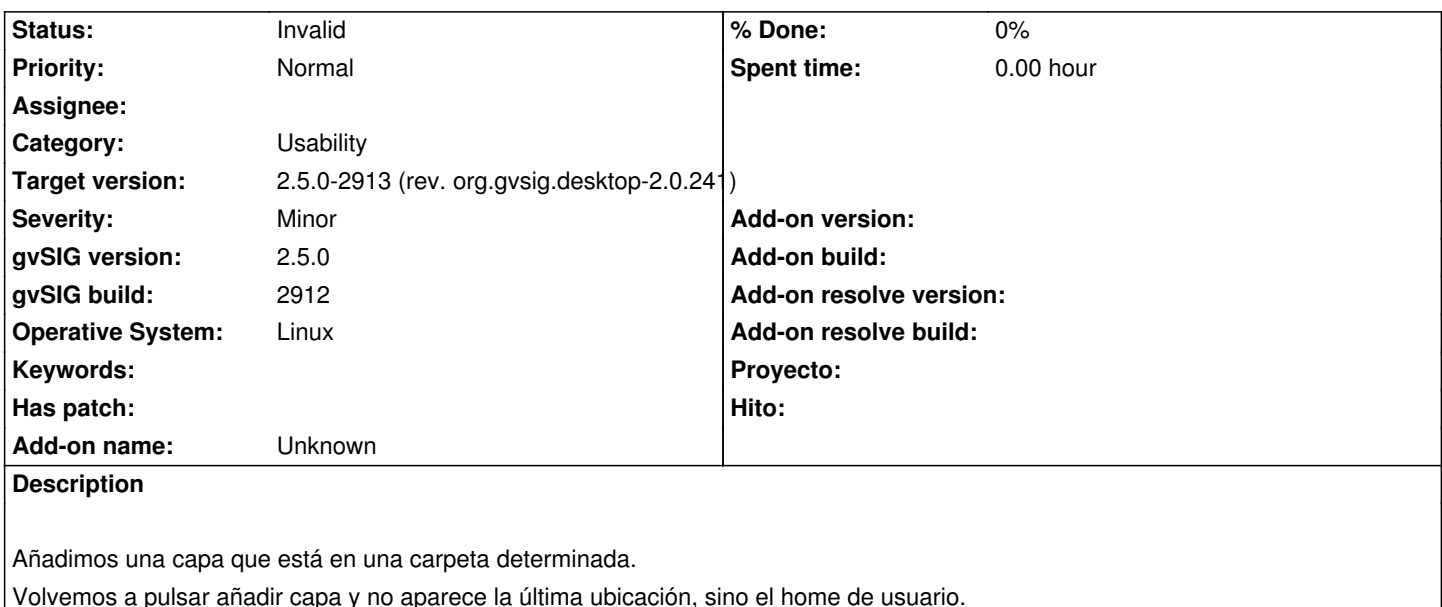

#### **History**

### **#1 - 02/19/2019 10:18 AM - Álvaro Anguix**

*- Status changed from New to Invalid*

Duplicado #4962

#### **#2 - 02/19/2019 01:39 PM - Joaquín del Cerro Murciano**

*- Target version changed from 2.5.0-2930-final to 2.5.0-2913 (rev. org.gvsig.desktop-2.0.241)*